#### cursos **HORQUETA DISEÑO** LA

# **Edición de video e imagen**

En este Taller trabajarán la edición del video e imagen, ensamble de video con sonido. Los programas que se trabajarán para video serán: sonyvegas pro, ulead studio, video to picture, atubecatcher, video converter. en imagen se trabajará con los programas del paquete corel y adobe.

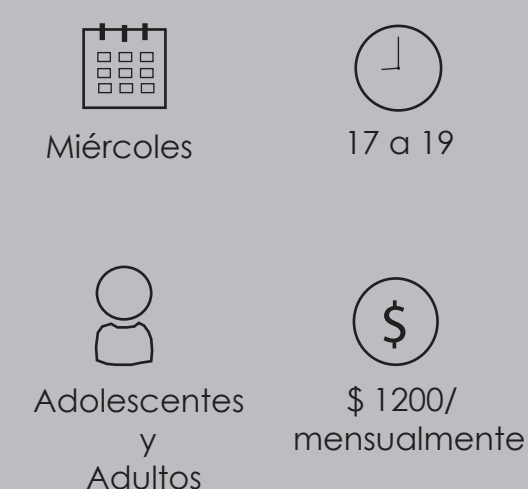

**Una vez finalizado el curso** el alumno habrá desarrollado su propia estética para el desarrollo de edición de video, creación de stopmotion o cortometraje.

Comienzo de clases: 25/4 Duración: 9 meses

# **Contenido**

#### **Clase 1:**

Presentación de los programas

### **Clase 2:**

Instalación de los programas.

### **Clase 3:**

Interfaz del programa sonyvegas, y para qué sirve cada herramienta .

### **Clase 4:**

Manipulación de los paneles.

#### **Clase 5:**

Ventana de trabajo para los videos.

#### **Clase 6:**

Importar archivos desde el explorador y desde videos de youtube para poder acoplarlos a nuestros proyectos de video.

# **Clase 7:**

Medios de proyecto, importación de videos. Armado de carpetas para la organización a la hora de crear un video.

#### **Clase 8:**

Recortar y pegar videos . Como darles inicio con fundición y terminados de la misma manera.

#### **Clase 9:**

Agregar placas de introducción y finalización a nuestro proyecto de video.

# **Clase 10:**

Opciones de zoom

# **Clase 11:**

Empalmacion de video con sonido, como importar sonidos para nuestros videos.

# **Clase 12:**

Creación de sonidos para los videos.

# **Clase 13:**

Grupos de herramienta de edicion, efectos.

#### cursos **DISEÑO** LA **HORQUETA**

# **Clase 14:**

Pistas y ajustes de tamaños.

**Clase 15:** Crear duplicar e insertar pistas.

**Clase 16:** Transiciones.

# **Clase 17:**

Transiciones: cuadro de configuración.

**Clase 18:** Transiciones, encadenado de transiciones.

# **Clase 19:**

Efectos.

#### **Clase 20:**

Efectos: habilitar y deshabilitar, trabajar con fotogramas claves.

# **Clase 21:**

Panoramización/ recorte de evento.

# **Clase 22:**

Panoramización.

# **Clase 23:**

Recorte de eventos utilización de curvas temporales en el video, como lograr que se funda de uno a otro.

#### **Clase 24:**

Utilización de curvas temporales en el sonido.

# **Clase 25:**

Como trabajar a la par con ulead studio color y paneos de cámara.

# **Clase 26:**

Renderización de los proyectos.

# **Clase 27:**

Introducción al stop motion.

# **Clase 28:**

Armado de carpetas de fotografías cuadro a cuadro para la realización de stop motion.

# **Clase 29:**

Realización de carpetas para organización de stop motion.

#### cursos **DISEÑO A HORQUETA**

# **Clase 30:**

Empezar a trabajar con sonyvegas pro el realizado de stop motion.

**Clase 31:** Realización de sonidos acorde a stop motion.

**Clase 32:** Finalizado del proyecto de stop motion

# **Clase 33:**

Subitulado de un video .

**Clase 34:** Realización de subtitulado.

**Clase 35:** Renderizacion de subtitulado

### **Clase 36:**

Introducción a la animación, empalmado con el programa corel pothopaint.

# **Clase 37:**

Realización de un personaje en corell potopaint.

# **Clase 38:**

Realización de carpeta para animación personaje.

# **Clase 39:**

Realización de carpeta para animación personaje.

# **Clase 40:**

Realización de collage escografico para la animación.

# **Clase 41:**

Realización cuadro a cuadro de movimiento del personaje.

# **Clase 42:**

Empalme de la escenografía con personaje

# **Clase 43:**

Renderizacion del proyecto de animación.